# **CİTRIX**

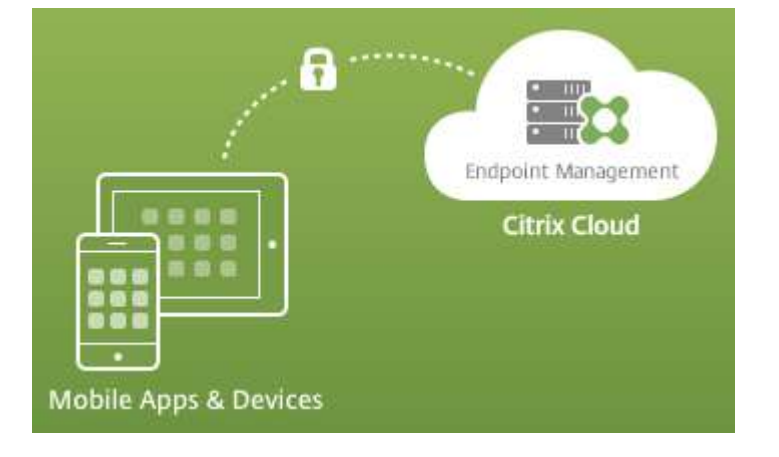

Citrix Systems Netherlands BV Spaces Zuidas, 5<sup>th</sup> floor Barbara Strozzilaan 201 1083 HN Amsterdam Phone: +31 (0)20 302 3400 **E-mail[: info@citrix.com](mailto:info@citrix.com) Web: [http://www.citrix.nl](http://www.citrix.nl/)**

# Table of Contents

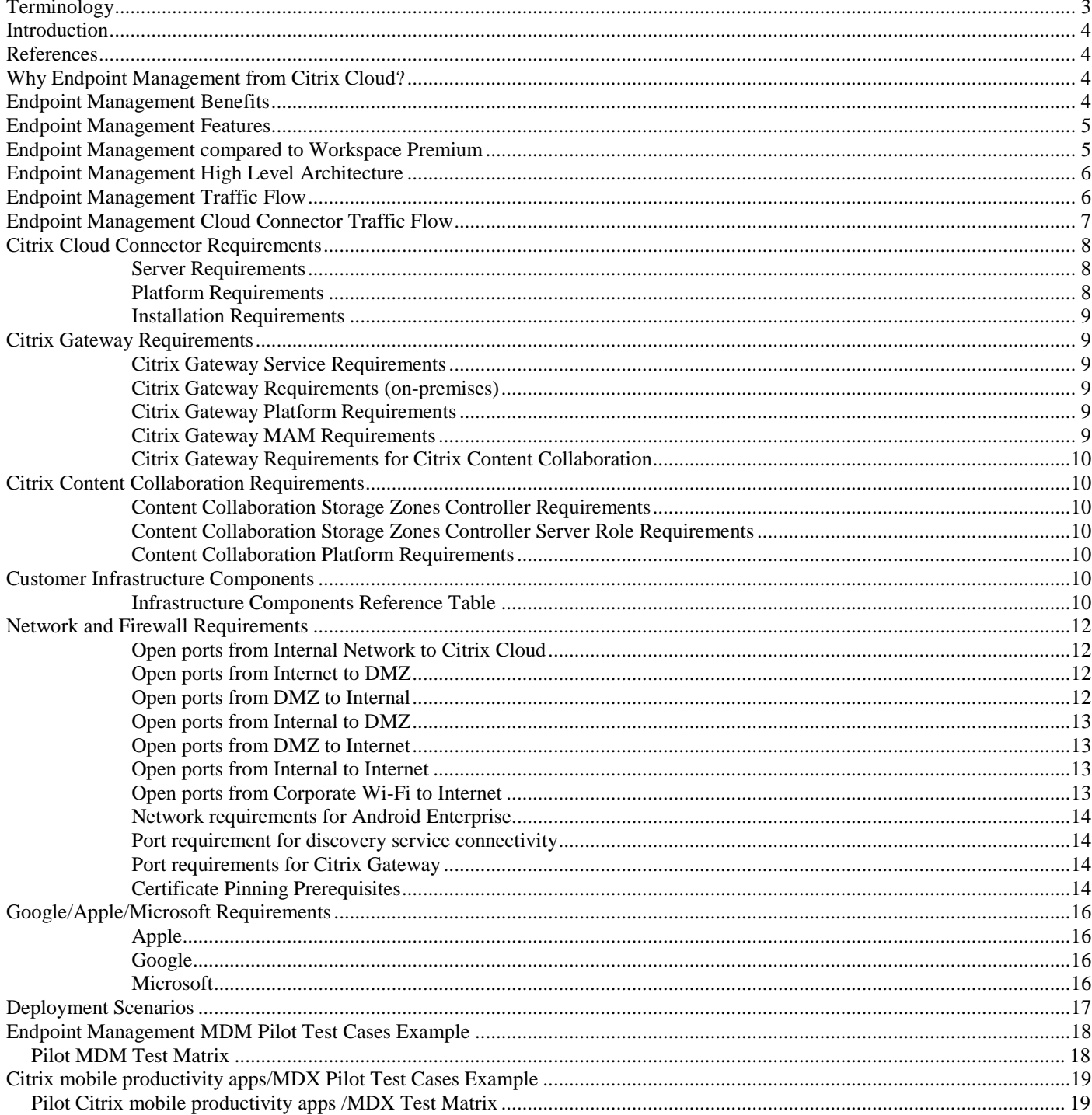

# <span id="page-2-0"></span>Terminology

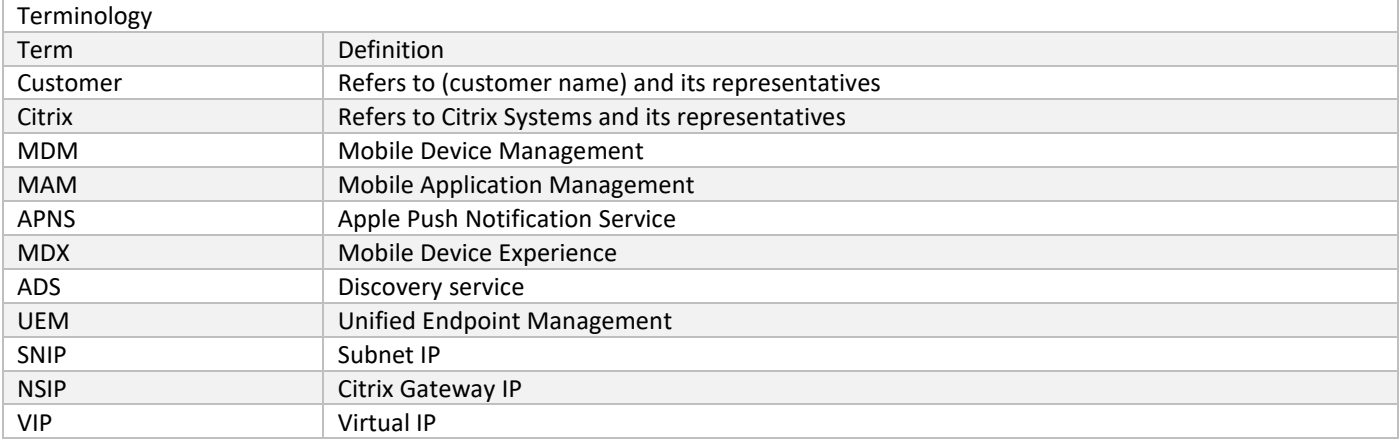

#### <span id="page-3-0"></span>Introduction

Citrix Endpoint Management delivered via Citrix Cloud provides industry leading Enterprise Mobility Management (EMM) and Unified Endpoint Management (UEM) capabilities for all business types who are looking to embrace the cloud and reduce TCO for their mobile infrastructure.

Endpoint Management is an elastic pay-as-you-go SaaS subscription which allows IT to easily secure and manage mobile devices and applications while giving users the freedom to experience work and life their way. As part of a Bring Your Own Device (BYOD) program, Endpoint Management even allows end-users to use their own personal device for access to critical corporate resources.

An assisted web-based onboarding process can have Endpoint Management up and running in a matter of hours, saving IT the time and resources required to build out the infrastructure themselves. As part of the onboarding process, Endpoint Management easily integrates with on-premises enterprise systems allowing IT to quickly gain control over mobile devices and applications.

#### <span id="page-3-1"></span>References

This document summarizes the information you need to proceed in a smooth enablement and onboarding to Endpoint Management. Use this document to record changes for your internal processes and document the service for internal references to high-level and functional designs.

#### <span id="page-3-2"></span>Why Endpoint Management from Citrix Cloud?

- 1. Faster deployment. Hours instead of days.
- 2. No upfront cost. Minimal to no infrastructure.
- 3. Access to new features and bug fixes before the on-premises releases.
- 4. Peace of mind. 99.9% uptime.
- 5. No co-mingling of customer data with dedicated instances.
- 6. Predictable budget.
- 7. OpEx. Pay and get value as you go.

## <span id="page-3-3"></span>Endpoint Management Benefits

- 1. **Citrix Cloud Connector technology** provides a secure channel for communications between Citrix Cloud and your Resource Locations. This enables cloud management without requiring any complex networking or infrastructure configurations such as VPNs or IPSec Tunnels.
- 2. **Fully secure and redundant** channel connecting Citrix Cloud to corporate resource locations.
- 3. **Easy deployment** without complex infrastructure configurations.
- 4. **Consistency with other Citrix Cloud services**: All Citrix Cloud services including virtualized apps and desktops have standardized on Citrix Cloud Connector for enterprise connectivity delivered with a single consistent experience.
- 5. **Provide enterprise connectivity** to customers with strict corporate security requirements that do not allow for IPSec connectivity to cloud services.
- 6. **Citrix Endpoint Management MDX Security Specifics** include FIPS compliant SSL encryption for all MDX application data at rest and in transit (FIPS Citrix Gateway on-premises required).
- 7. **Highly available architecture** including redundant database resources and disaster recovery options for every data center.
- 8. **Enterprise Integration** with LDAP, PKI and certificate services to meet security and identity requirements.

### <span id="page-4-0"></span>Endpoint Management Features

- **Device and OS management** including iOS, Android, Android Enterprise, Windows 10, macOS, Chrome OS, Citrix Ready workspace hub, and IoT
- **Application management** including MDX, Android Enterprise, Intune App Protection, Samsung KNOX, App Configuration, and more
- **Business class mobile productivity apps** including Secure Mail, Secure Web, Citrix Files, ShareConnect, QuickEdit
- **BYOD solution** including MDM-independent MAM with no device agent requirements
- **Workspace Environment Management (WEM)** for optimized desktop application performance
- **Micro VPN** for complete application data encryption and isolation
- **Mobile SaaS** for transparent access to all managed apps
- **Microsoft Intune/EMS** app protection policies integrated with Citrix Cloud console for simple Office 365 management

#### <span id="page-4-1"></span>Endpoint Management compared to Workspace Premium

This information is current as of October 1, 2018. For the latest offerings, see [https://www.citrix.com/products/citrix](https://www.citrix.com/products/citrix-workspace/)[workspace/.](https://www.citrix.com/products/citrix-workspace/)

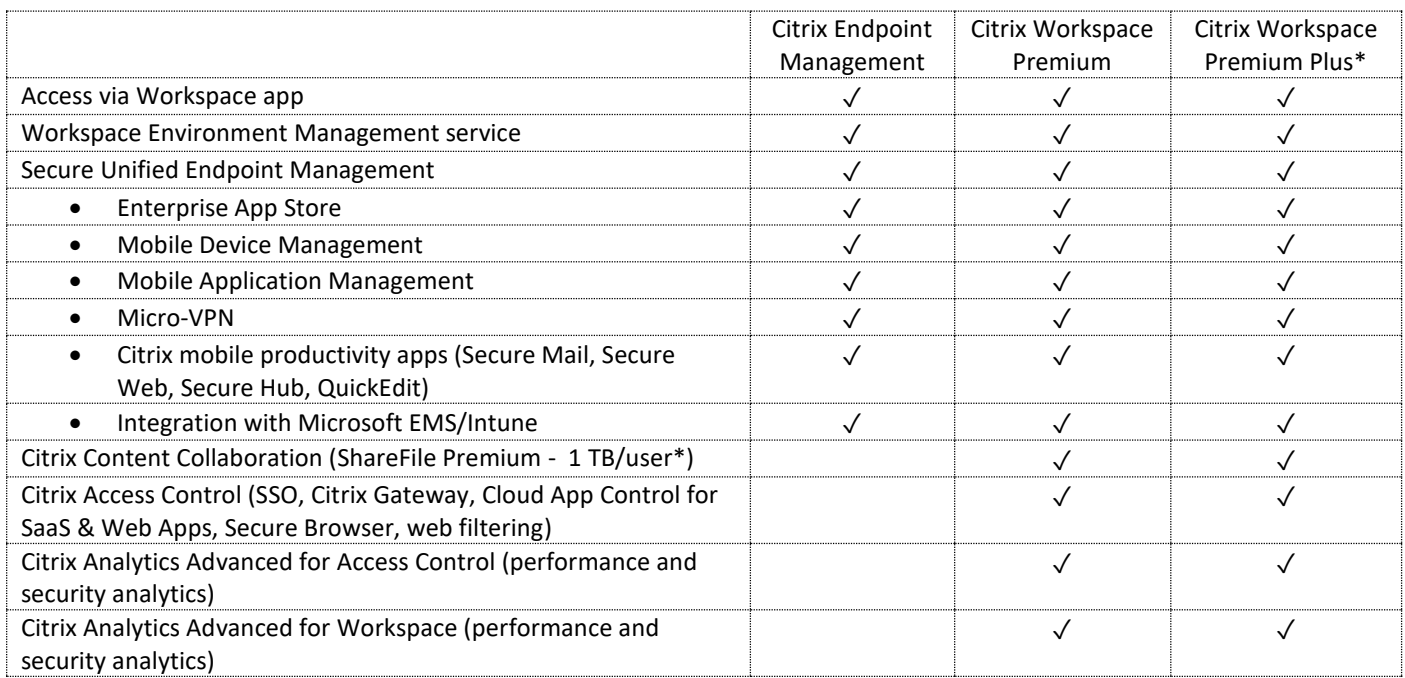

\* Includes Citrix Virtual Apps and Desktops, not covered in this handbook.

# <span id="page-5-0"></span>Endpoint Management High Level Architecture

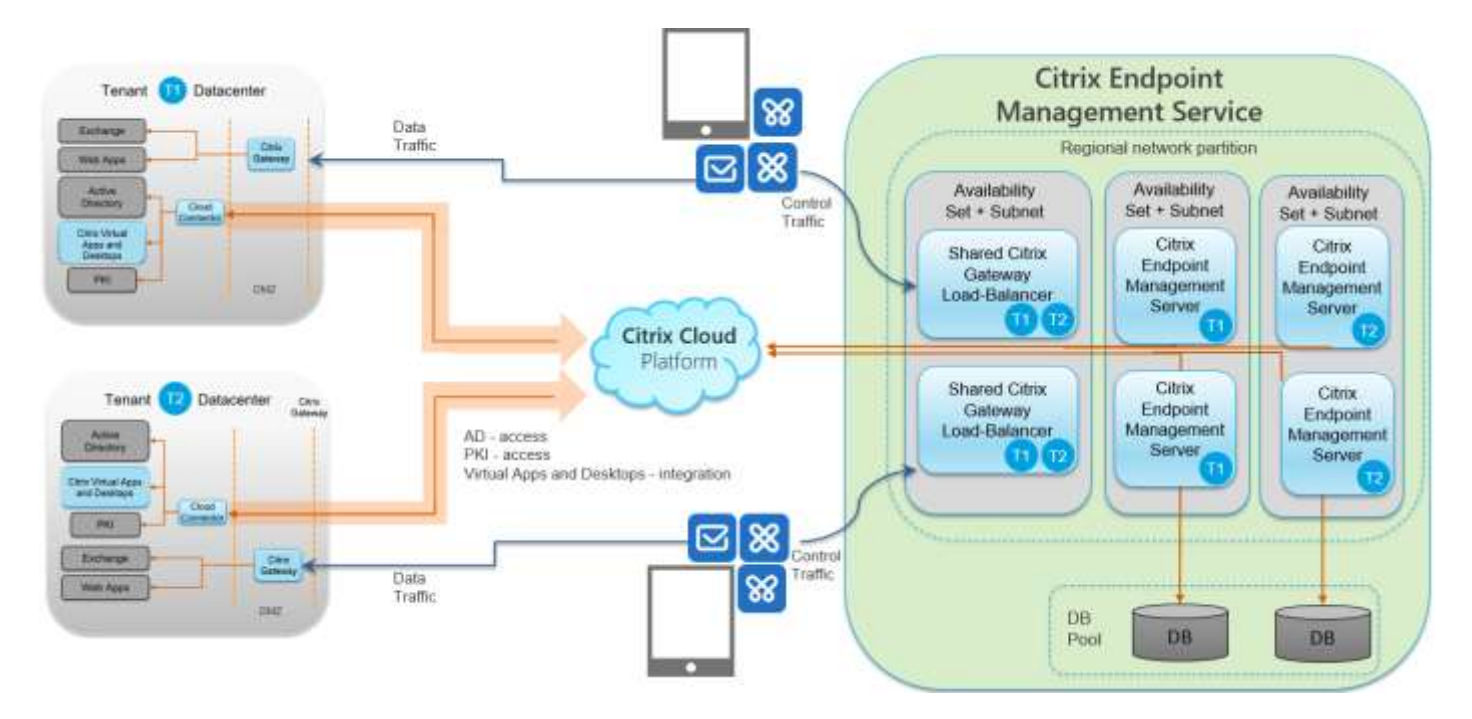

# <span id="page-5-1"></span>Endpoint Management Traffic Flow

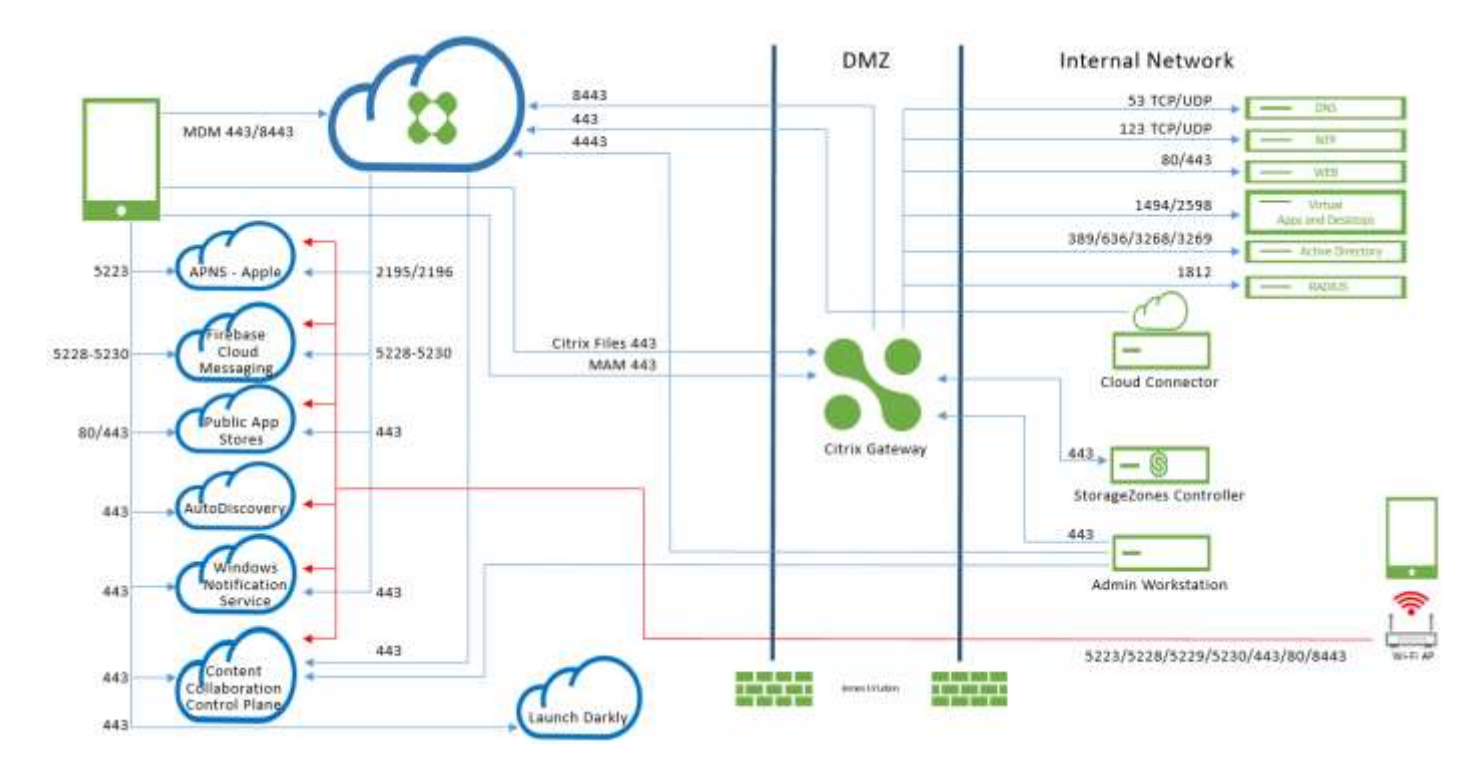

**CİTRIX** 

<span id="page-6-0"></span>Endpoint Management Cloud Connector Traffic Flow

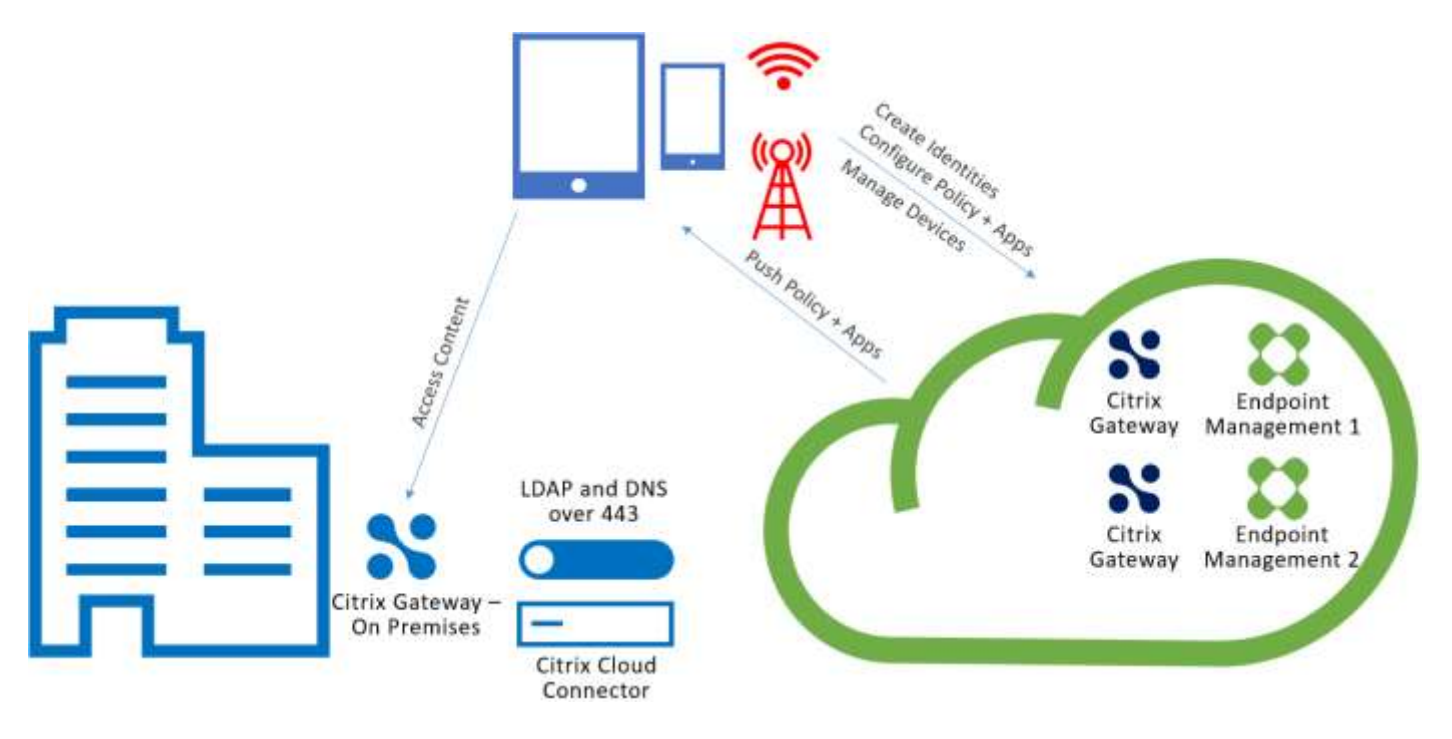

#### <span id="page-7-0"></span>Citrix Cloud Connector Requirements

Citrix uses Cloud Connector to integrate the Endpoint Management architecture into your existing infrastructure. For Endpoint Management in production, **a minimum availability of 2 cloud connectors is required**. In a pilot of Endpoint Management, 1 cloud connector is sufficient. Cloud Connector supports all Endpoint Management authentication types.

<span id="page-7-1"></span>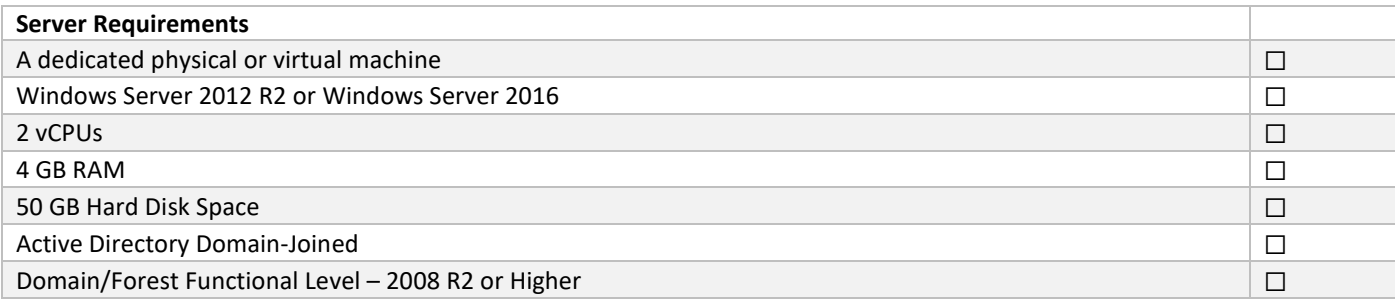

<span id="page-7-2"></span>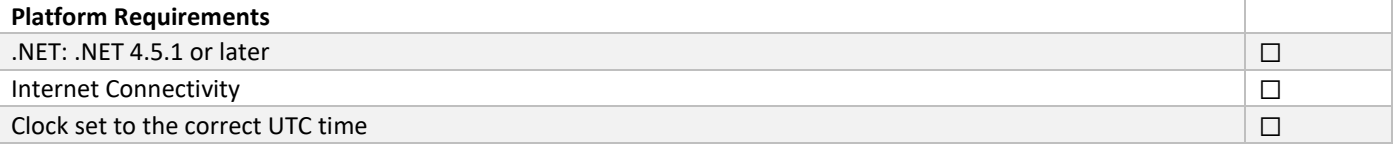

#### <span id="page-8-0"></span>**Installation Requirements**

You can only install the Connector onto a domain-joined machine. The installer will not allow the install to occur if it is not on a domain-joined machine.

The machine where you are installing the connector needs to be in sync with UTC time for proper installation and operation. Switch Enhanced Security Configuration (ESC) off during installation.

Check if the required .NET version is installed. If it isn't, install the required version as described in the Citrix Cloud Connector Requirements table in this document

Copy the installer (CWCConnector.exe) to the server and run it. Make sure your browser allows the download of executable files.

You cannot install the Connector on machine templates cloned across multiple machines. Do a separate install of the Connector onto all machines.

Have outbound access to the internet through TCP port 443 (https).

*For detailed technical information about Cloud Connector servers, see[: https://docs.citrix.com/en-us/citrix](https://docs.citrix.com/en-us/citrix-cloud/citrix-cloud-connector.html)[cloud/citrix-cloud-connector.html.](https://docs.citrix.com/en-us/citrix-cloud/citrix-cloud-connector.html)*

#### <span id="page-8-1"></span>Citrix Gateway Requirements

A Citrix Gateway is required in your resource location if you require a micro VPN for either or both of the following scenarios:

- Access to internal network resources for line-of-business applications wrapped with our MDX technology and connecting to internal backend infrastructures.
- The use of Citrix mobile productivity apps, such as Citrix Secure Mail, for making email securely available to your users.

Many Endpoint Management production licenses entitle you to 2 VPX 3000 Citrix Gateways. Depending on your deployment scenario, user personas, and functional requirements, a different Citrix Gateway might be required. Contact your sales rep for additional information.

<span id="page-8-2"></span>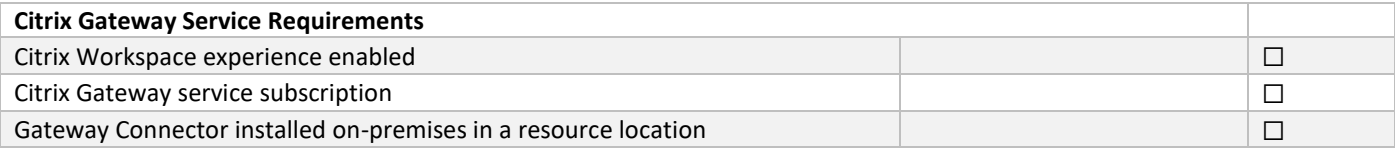

<span id="page-8-3"></span>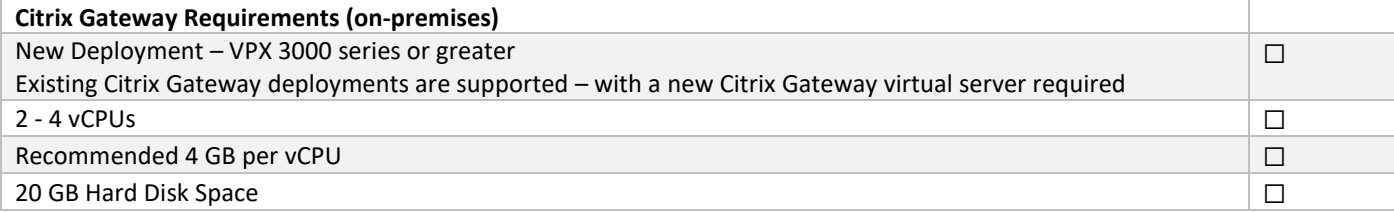

<span id="page-8-4"></span>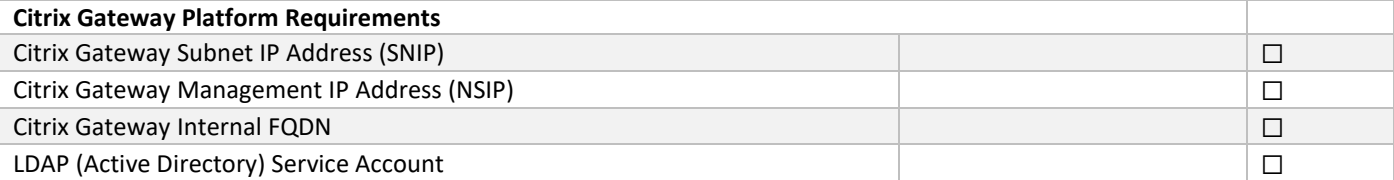

<span id="page-8-5"></span>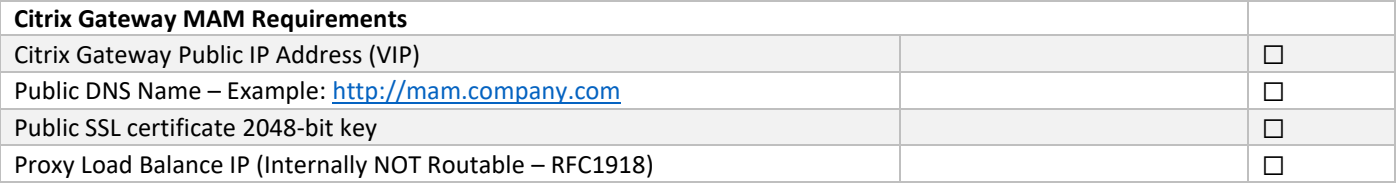

<span id="page-9-0"></span>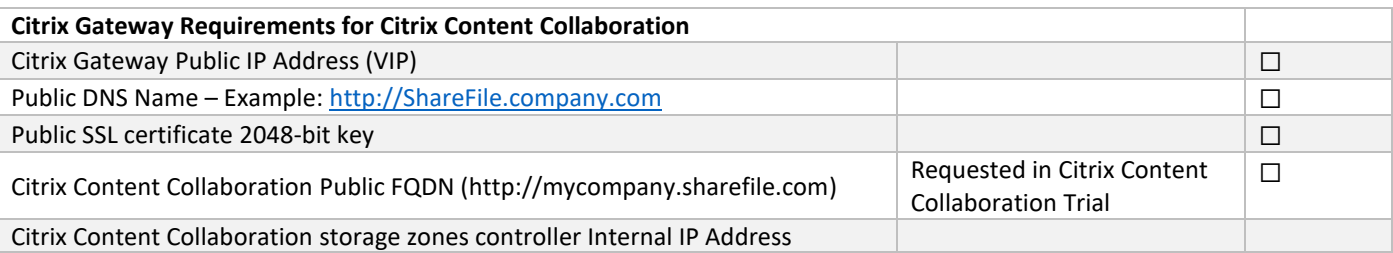

## <span id="page-9-1"></span>Citrix Content Collaboration Requirements

Citrix Content Collaboration is a cloud-based file sharing service that enables users to easily and securely exchange documents. Content Collaboration enables users to send large documents by email, securely handle document transfers to third parties, and access a collaboration space from desktops or mobile devices. Content Collaboration provides users with a variety of ways to work, including a web-based interface, mobile clients, desktop tools, and integration with Microsoft Outlook.

Content Collaboration storage zones controller extends the Content Collaboration software as a service (SaaS) cloud storage by providing your Content Collaboration account with private data storage.

<span id="page-9-2"></span>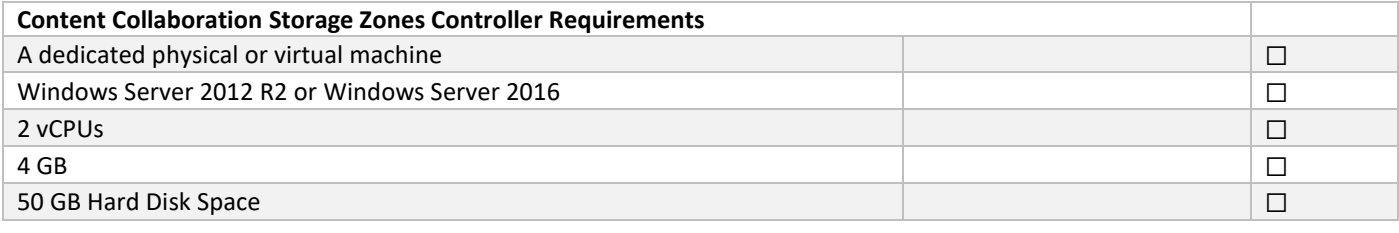

<span id="page-9-3"></span>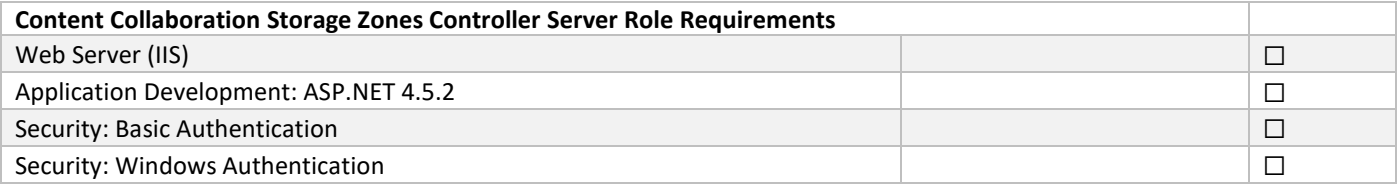

<span id="page-9-4"></span>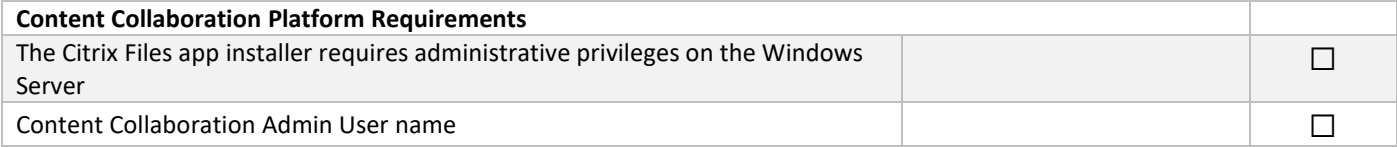

#### <span id="page-9-5"></span>Customer Infrastructure Components

When implementing an Endpoint Management infrastructure with secure connectivity to your internal network: The Citrix Gateway on-premises and Endpoint Management in the Cloud need to communicate with the internal network resources listed in the below table. You can record your information in the following table for reference during the preparation, onboarding, and Pilot phases.

<span id="page-9-6"></span>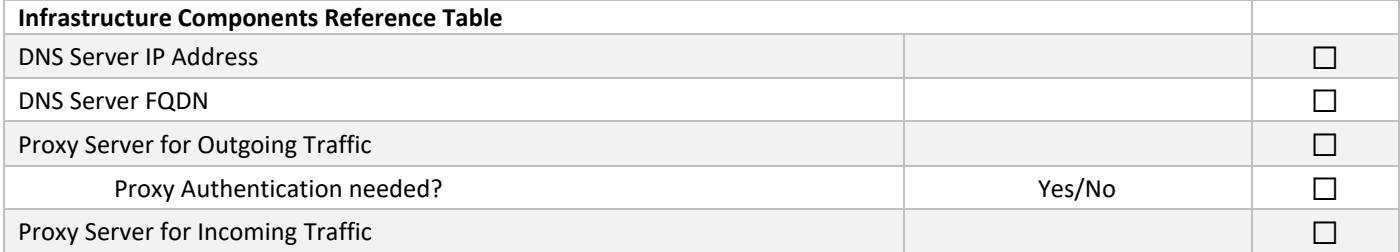

# Citrix Endpoint Management Onboarding Handbook

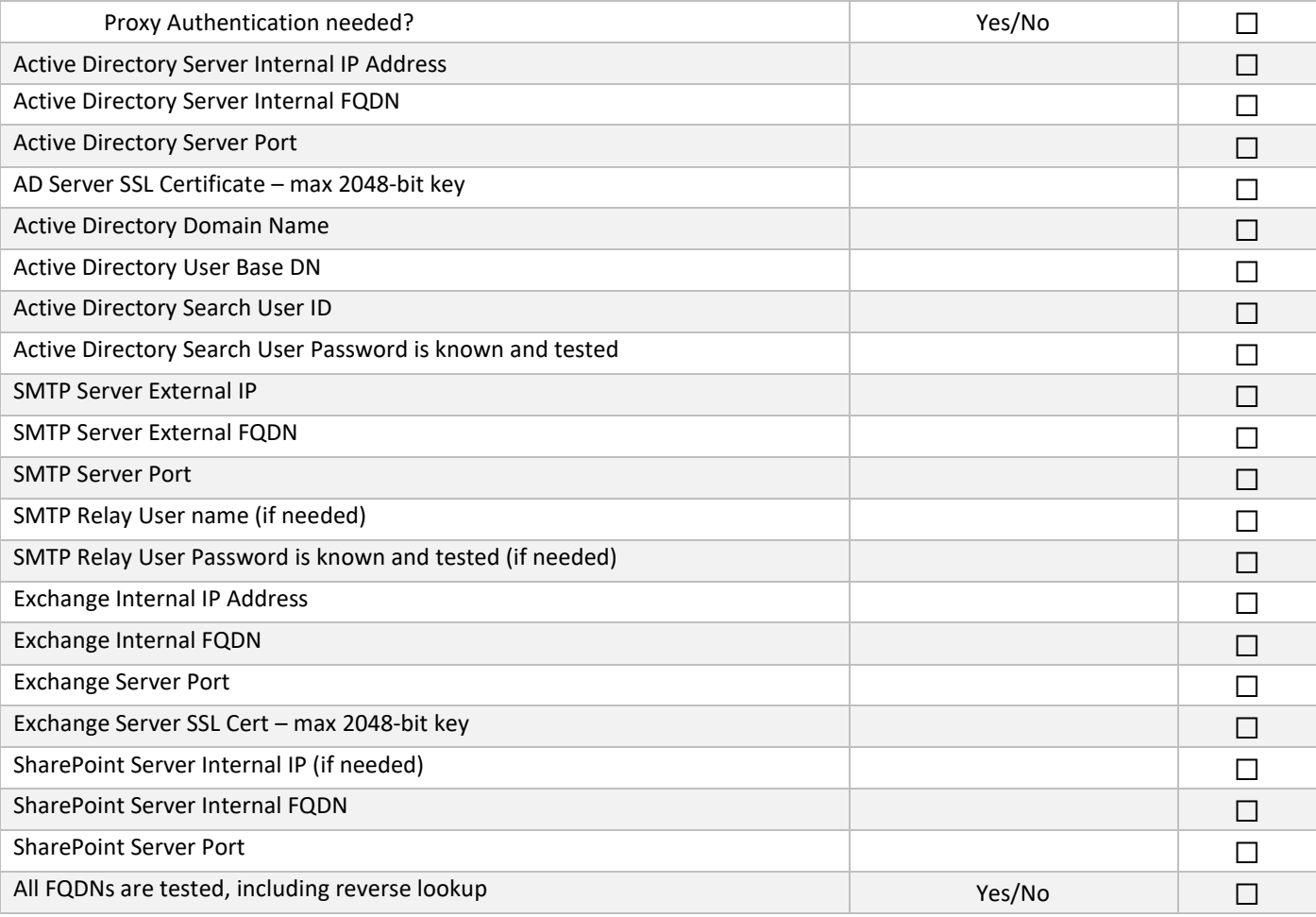

## <span id="page-11-0"></span>Network and Firewall Requirements

To enable devices and apps to communicate with Endpoint Management, you open specific ports in your firewalls. The following tables list the ports that must be open.

<span id="page-11-1"></span>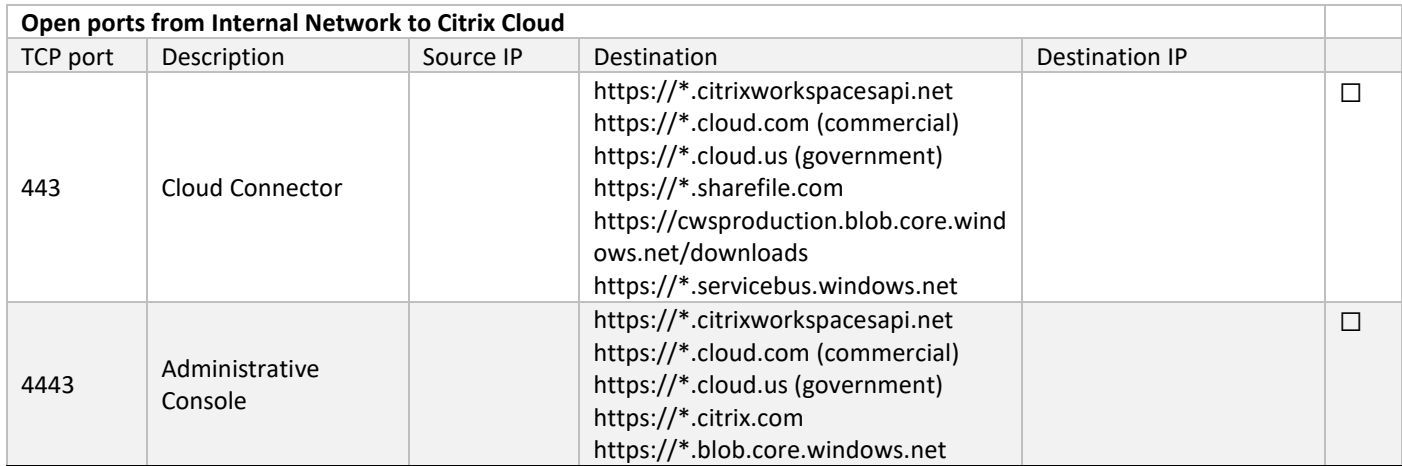

<span id="page-11-2"></span>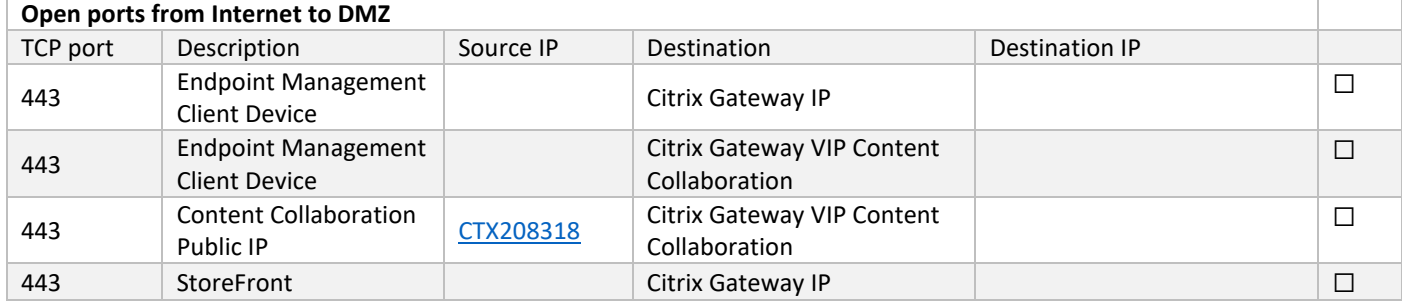

<span id="page-11-3"></span>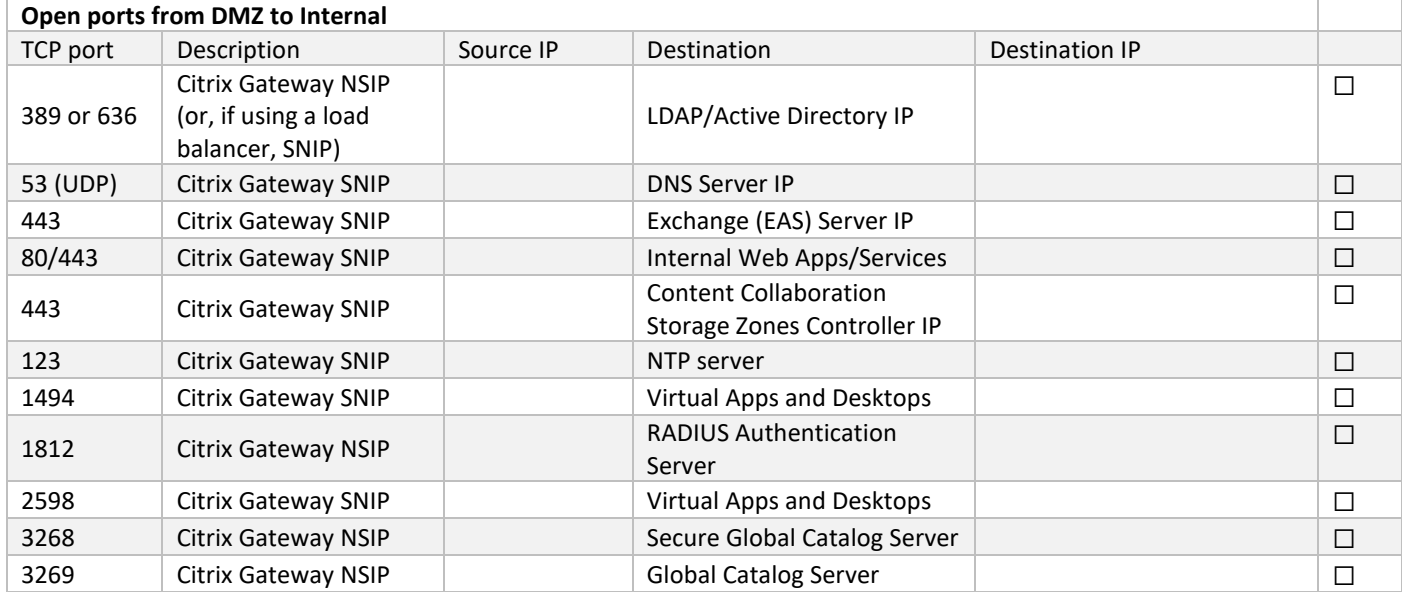

<span id="page-12-0"></span>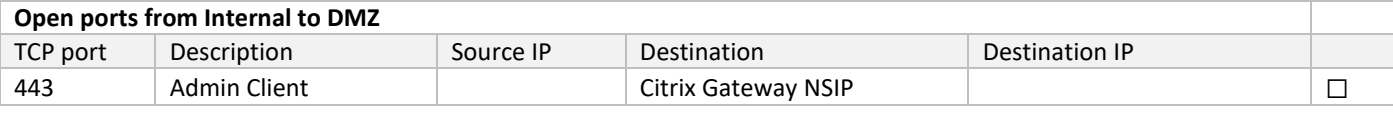

<span id="page-12-1"></span>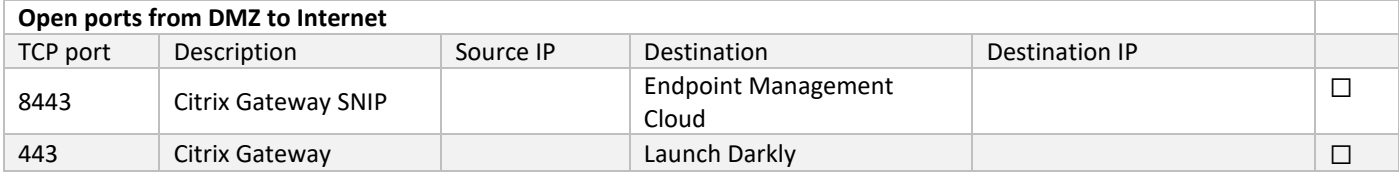

<span id="page-12-2"></span>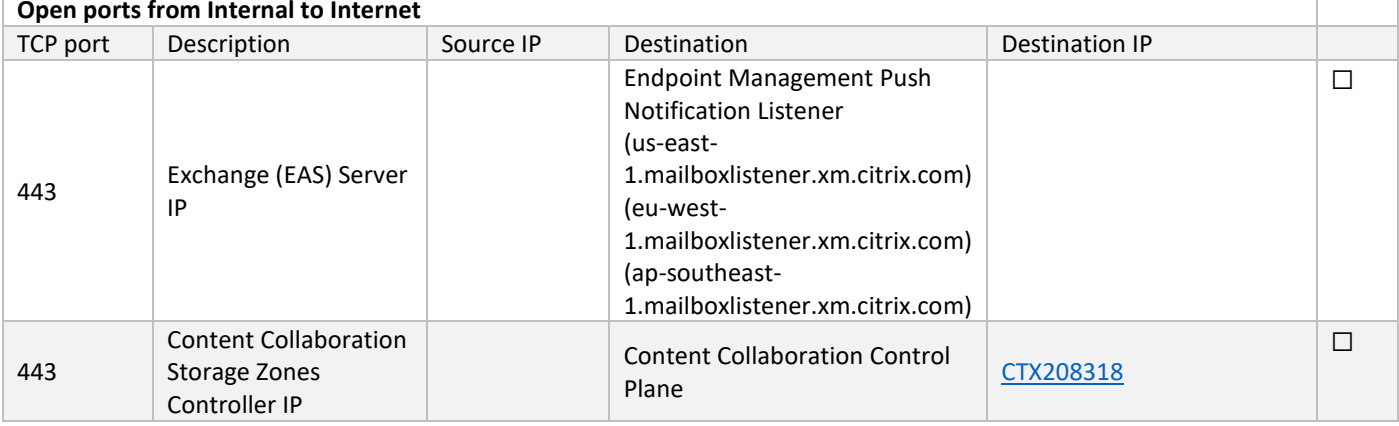

<span id="page-12-3"></span>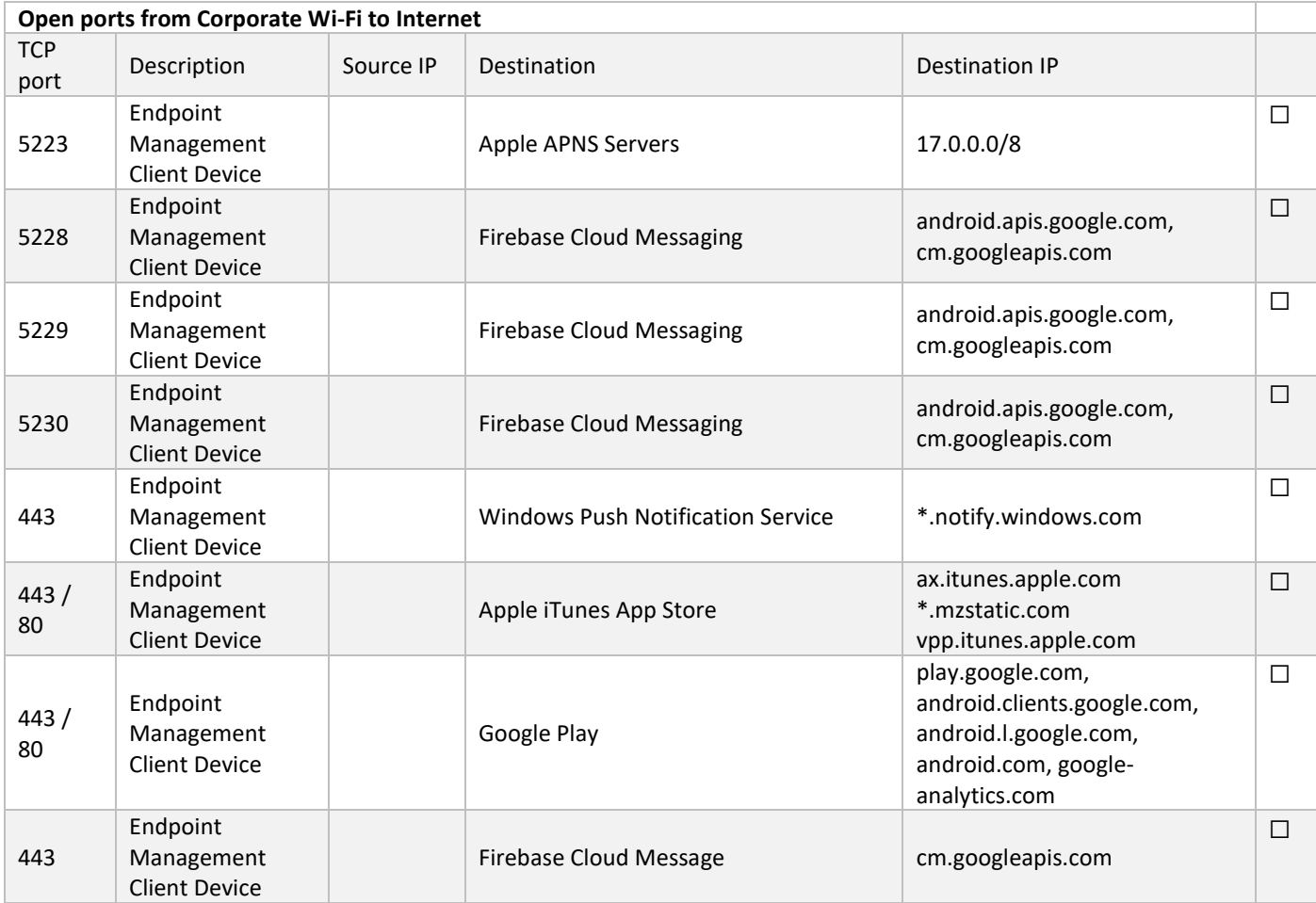

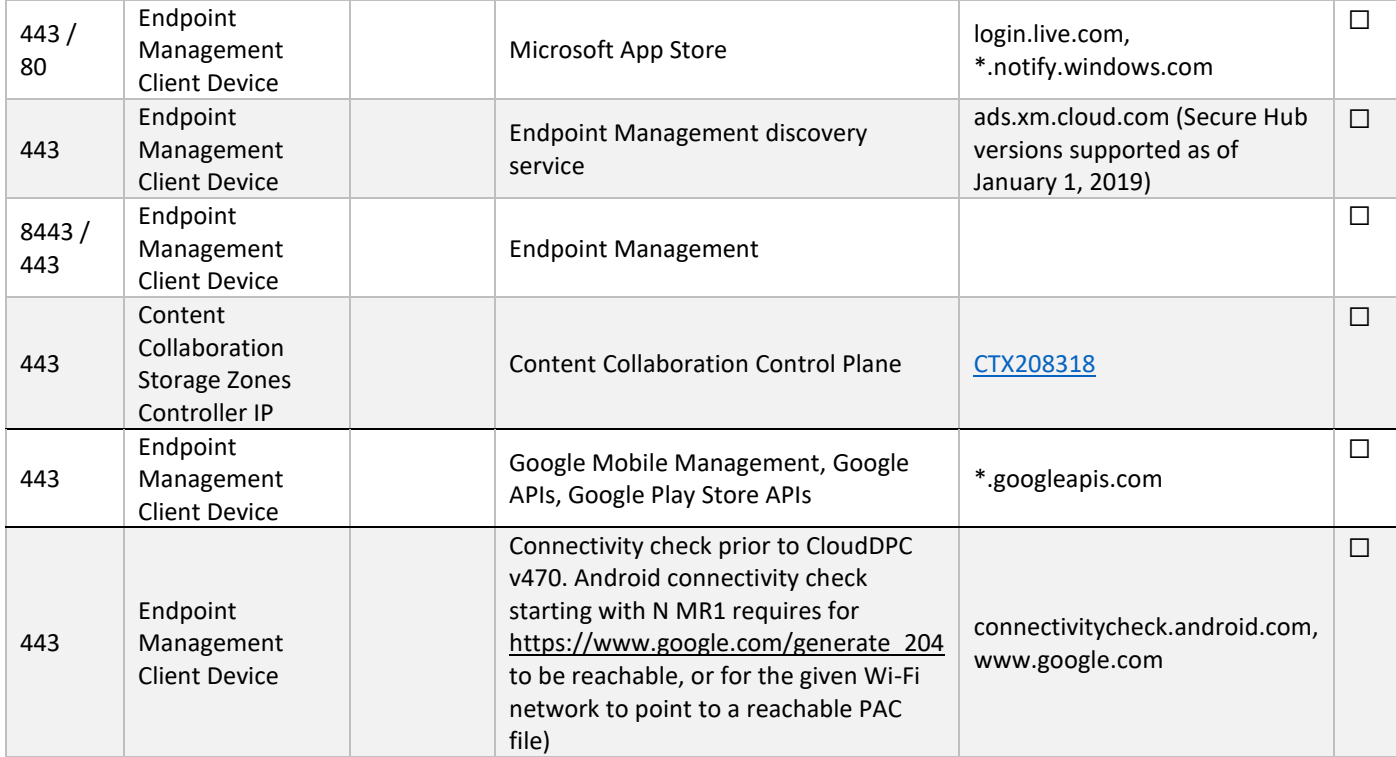

#### <span id="page-13-0"></span>**Network requirements for Android Enterprise**

For more information on Android Enterprise network and port requirements, see [https://docs.citrix.com/en-us/citrix-endpoint](https://docs.citrix.com/en-us/citrix-endpoint-management/system-requirements.html#android-enterprise-network-requirements)[management/system-requirements.html#android-enterprise-network-requirements](https://docs.citrix.com/en-us/citrix-endpoint-management/system-requirements.html#android-enterprise-network-requirements)

#### <span id="page-13-1"></span>**Port requirement for discovery service connectivity**

This port configuration ensures that Android devices connecting from Secure Hub for Android can access the Citrix discovery service from within the internal network. The ability to access the discovery service is important when downloading any security updates made available through the discovery service.

> *Note: ADS connections might not support your proxy server. In this scenario, allow the ADS connection to bypass the proxy server.*

#### <span id="page-13-2"></span>**Port requirements for Citrix Gateway**

For more information on Citrix Gateway port requirements, see [https://docs.citrix.com/en-us/citrix-endpoint](https://docs.citrix.com/en-us/citrix-endpoint-management/system-requirements.html#citrix-gateway-port-requirements)[management/system-requirements.html#citrix-gateway-port-requirements](https://docs.citrix.com/en-us/citrix-endpoint-management/system-requirements.html#citrix-gateway-port-requirements)

#### <span id="page-13-3"></span>**Certificate Pinning Prerequisites**

If you want to enable certificate pinning, complete the following prerequisites:

- Collect Endpoint Management server and Citrix Gateway certificates. The certificates must be in PEM format and must be a public certificate and not the private key.
- Contact Citrix Support and place a request to enable certificate pinning. During this process, you are asked for your certificates.

Certificate pinning requires that devices connect to discovery service before the device enrolls. This requirement ensures that the latest security information is available to Secure Hub. For Secure Hub to enroll a device, the device must reach the discovery service. Therefore, opening the discovery service access within the internal network is critical to enabling devices to enroll.

To allow access to the discovery service for Secure Hub for Android, open port 443 for the following FQDN and IP addresses:

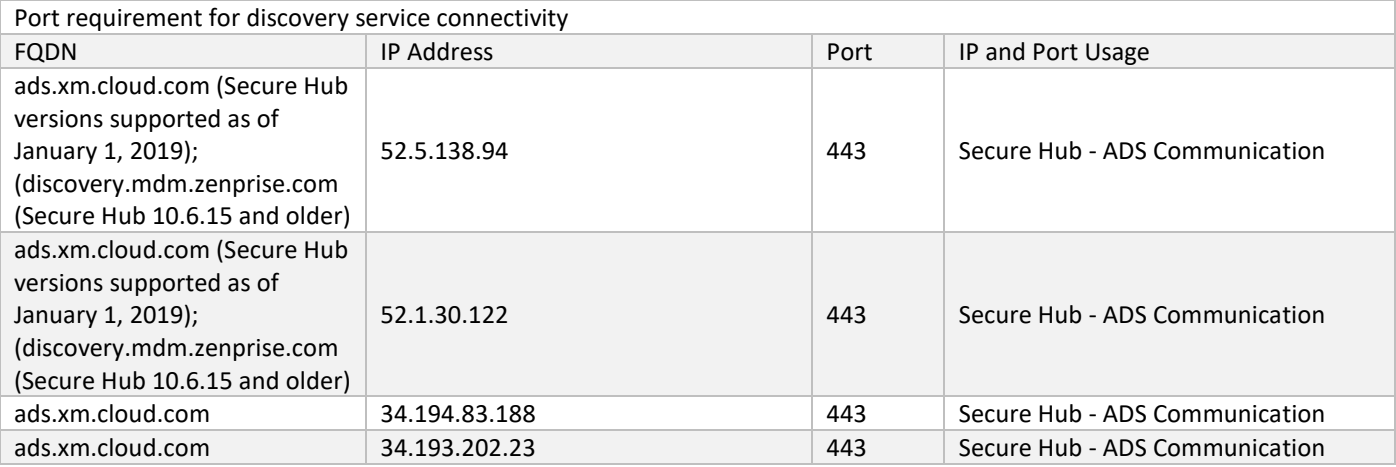

# <span id="page-15-0"></span>Google/Apple/Microsoft Requirements

<span id="page-15-2"></span><span id="page-15-1"></span>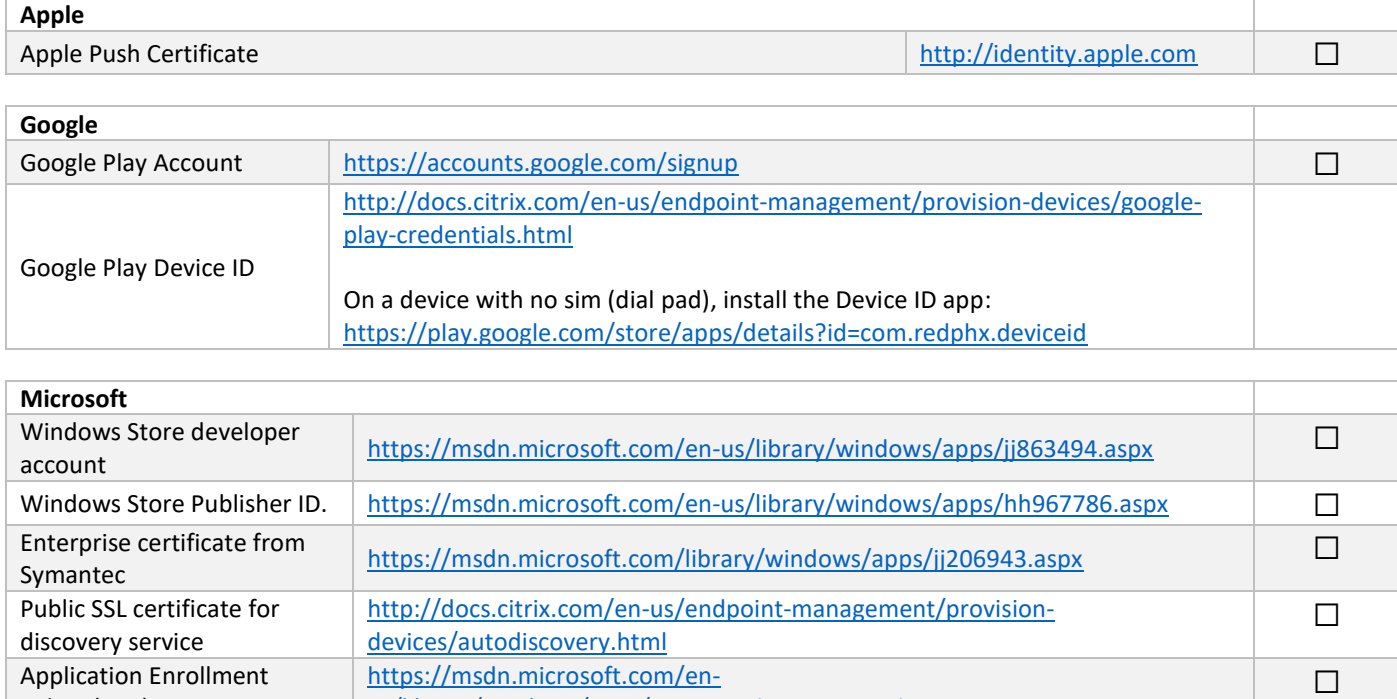

*For more detailed information on the supported mobile platforms for Endpoint Management, see https://docs.citrix.com/en-us/citrix-endpoint-management/system-requirements/supported-deviceplatforms.html*

[us/library/windows/apps/jj735576%28v=vs.105%29.aspx](https://msdn.microsoft.com/en-us/library/windows/apps/jj735576%28v=vs.105%29.aspx)

<span id="page-15-3"></span>Token (AET)

#### Deployment Use Cases

Below are the various deployment use cases which are feasible with Endpoint Management.

Citrix Endpoint Management and Citrix Gateway on Enterprise

Citrix Endpoint Management and Citrix Gateway on Enterprise for Mobile App Management Citrix Endpoint Management and Citrix Gateway on Enterprise for Mobile App Management with Citrix Content Collaboration for Enterprise File Sharing

Citrix Endpoint Management for Mobile Devise Management

*For more detailed information on the deployment use cases, see the Citrix Support Article <https://support.citrix.com/article/CTX223709> or this white paper: <https://citrix.sharefile.com/d-sba63ccb1290430ca>*.

### <span id="page-16-0"></span>Deployment Scenarios

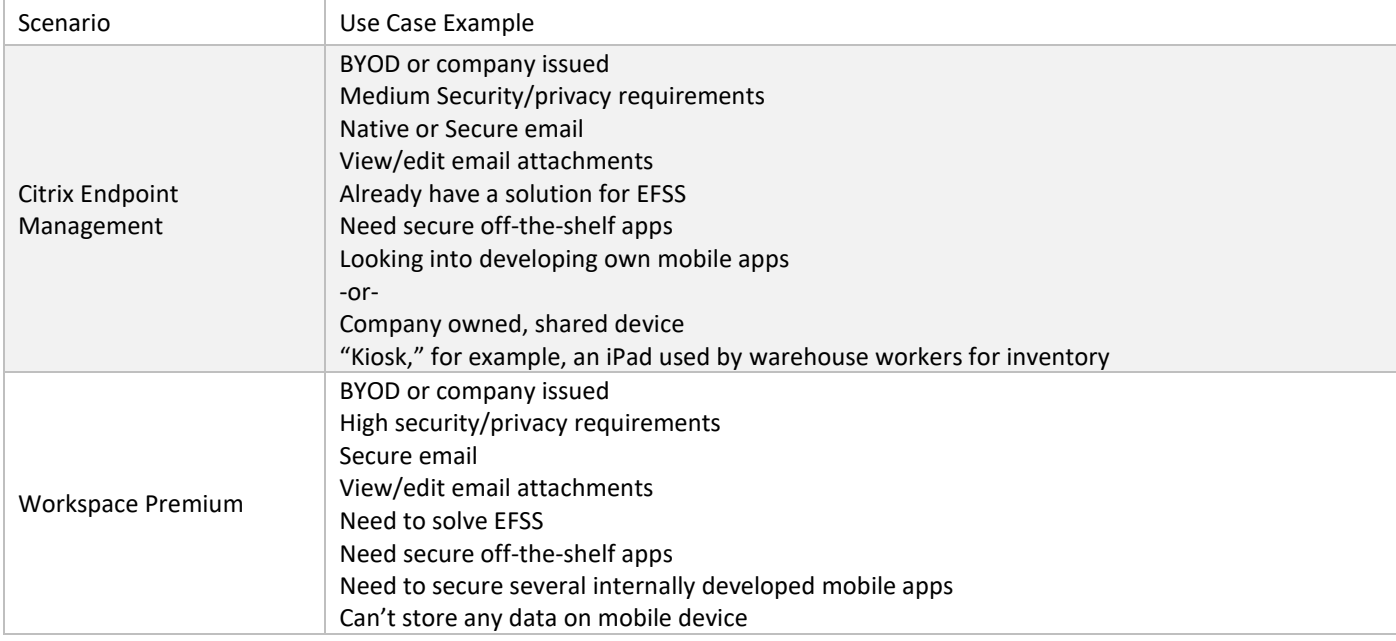

# <span id="page-17-0"></span>Endpoint Management MDM Pilot Test Cases Example

This section lists example test cases and categories specific to device management. The test results should be recorded here for future reference and audit purposes.

# <span id="page-17-1"></span>Pilot MDM Test Matrix

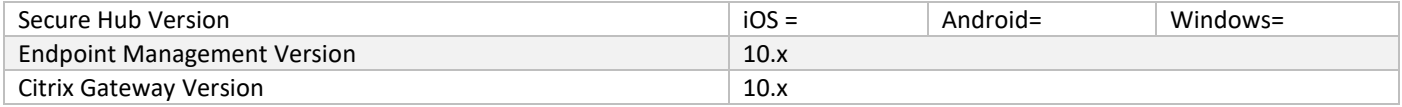

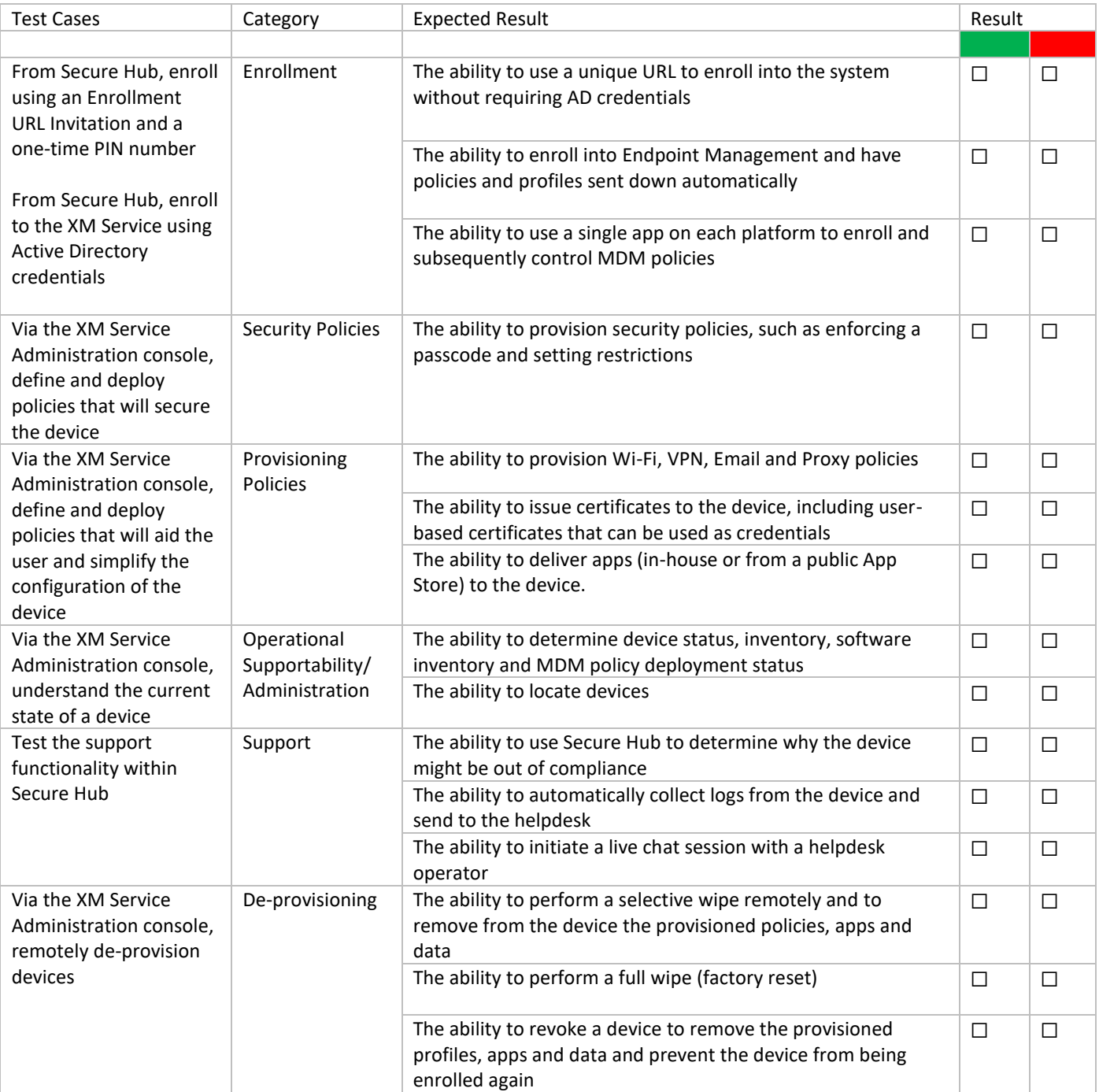

## <span id="page-18-0"></span>Citrix mobile productivity apps/MDX Pilot Test Cases Example

This section lists example test cases and categories specific to device management. The test results should be recorded here for future reference and audit purposes.

# <span id="page-18-1"></span>Pilot Citrix mobile productivity apps /MDX Test Matrix

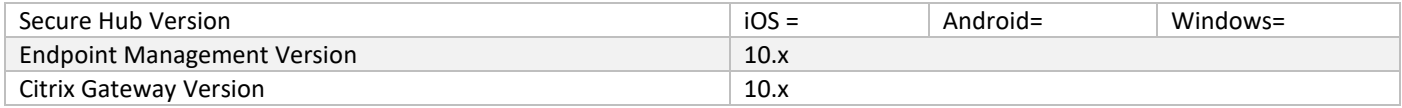

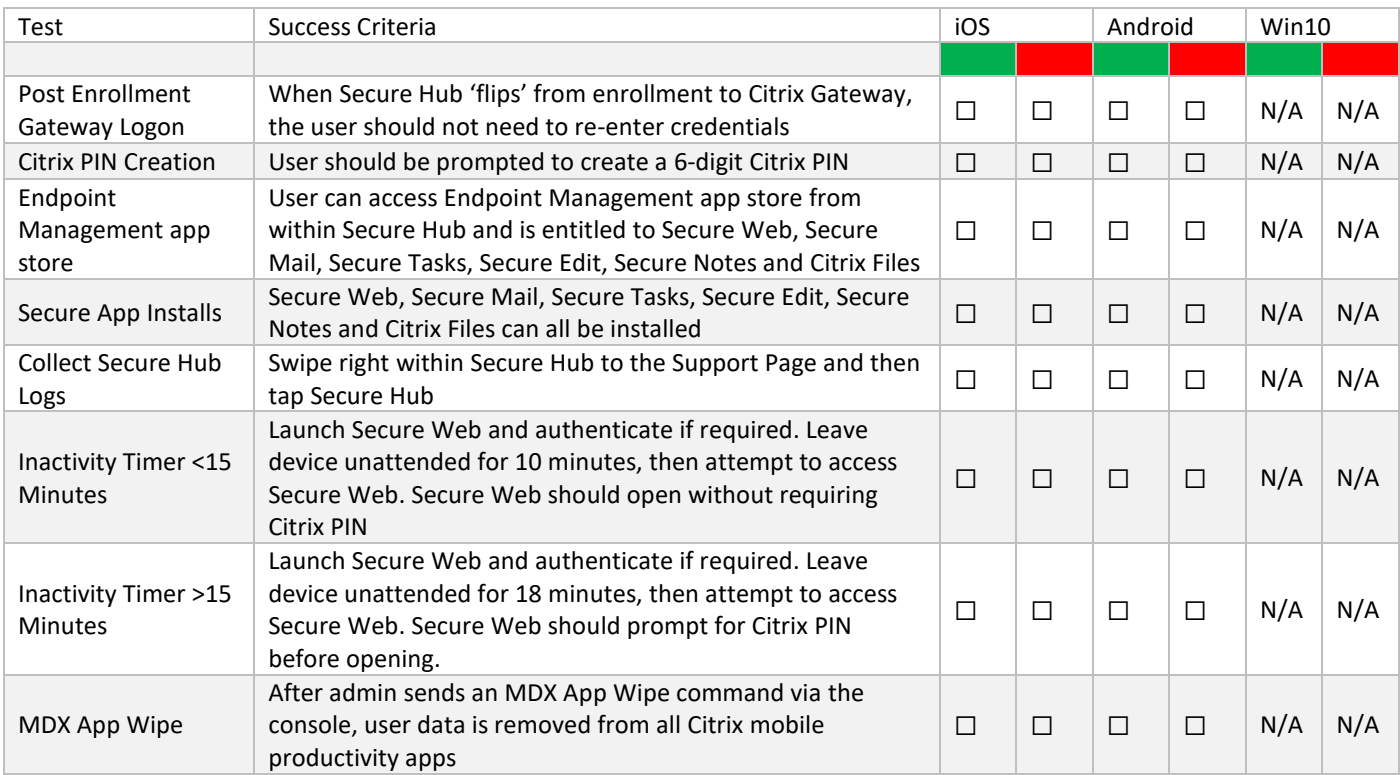